## **Degree Programs at College**

## Here is how to find them:

## Step 1: Click on Programs from the Ontario Colleges Website:

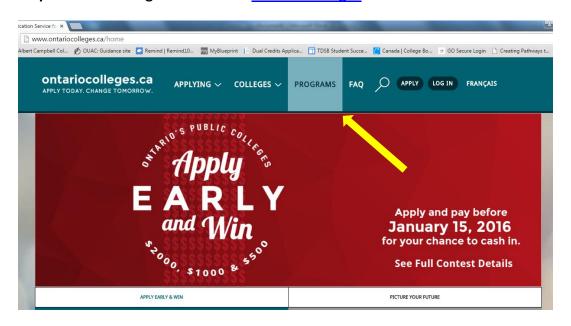

## **Step 2: Select Program Level:**

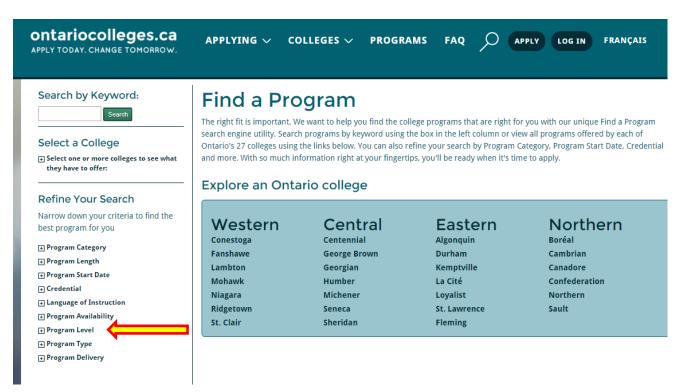

Step 3: Select "Degree"

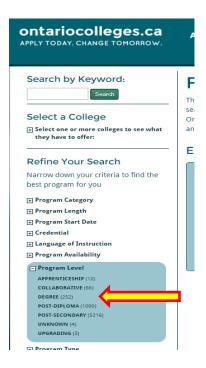

Step 4: Select Program category to refine your results (i.e. Education, Business, etc.)

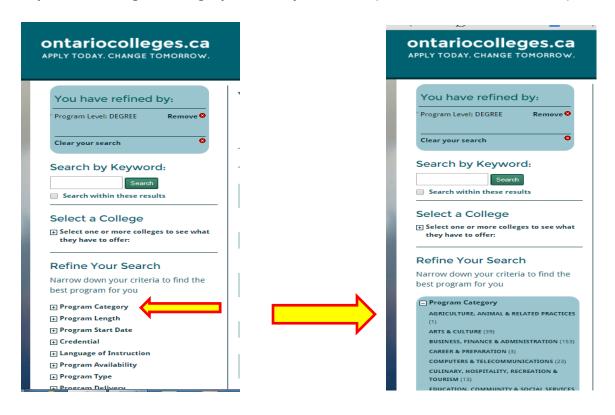

Step 5: Browse what is available and find out about admission requirements!!!

**Note:** The degree programs available are not all joint programs with universities (which you would apply through OUAC; info on the <u>University page</u> of our website). These are degree programs fully offered by the colleges, and you would apply through OCAS.